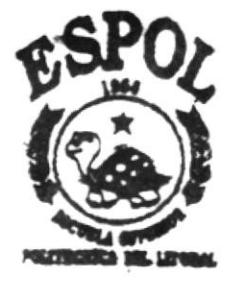

# **ESCUELA SUPERIOR** POLITECNICA DEL LITORAL

# FACULTAD DE INGENIERIA EN ELECTRICIDAD Y COMPUTACION LICENCIATURA EN SISTEMAS DE INFORMACION

and the state of the state of

# PLANIFICACION, IMPLANTACION Y **ADMINISTRACION DEL SITIO WEB DE** PINTURAS ECUATORIANAS S.A.

PROYECTO DE GRADUACION Previa a la obtención del Título de:

LICENCIADO EN SISTEMAS DE INFORMACION

Presentada por:

ECON. XAVIER CASTILLO ROVIRA ANL. NURY CRUZ CHIONG ANL. ARMANDO NOBOA CADENA

> **GUAYAQUIL - ECUADOR** 1998

# AGRADECIMIENTO

Expresamos nuestra gratitud al Ing. Carlos Monsalve y al Ing. Cuido Caicedo, profesores del tópico de graduación, por los conocimientos que nos impartieron y que nos  $i^{\prime\prime}$  is  $i^{\prime\prime}$  in  $\beta$ permitieron desarrollar nuestra tesis de la manera más acertada.

Agradecemos también a Pinturas Ecuatorianas S.A. por colaborar con este proyecto de beneficio mutuo.

'-4 -

 $P_{\ell}$ .

 $\langle$ 

DEDICATORIA

A mi esposa, Sonia, y a mis hijos Xavier y Daniel, por su apoyo incondicional y su paciencia.

Xavier

# DEDICATORIA

A mi madre y hermanos, porque siempre me han apoyado y porque los amo.

Nury

# DEDICATORIA

A mi esposa, Maritza, a mis hijos Stefanie, Lissette y Andrés, por todo el apoyo y el tiempo que me brindaron. Quisiera también, dedicar este trabajo a mis padres por inculcarme la necesidad de superación.

Armando

 $\langle$ 

FIRMAS DE RESPONSABILIDAD

Carlos Monsche

Ing. GUIDO CALGEDO

# DECLARACION EXPRESA

"La responsabilidad por los hechos, ideas y doctrinas expuestos en esta tesis, nos corresponden exclusivamente; y, el patrimonio intelectual de la misma, a la ESCUELA SUPERIOR POLITECNICA DEL LITORAL".

(Reglamento de Exámenes y Títulos profesionales de la ESPOL).

 $\bigcap$ 

(

Econ. XÁVIER CASTILLO R. And NURY CRUZ CH.

 $\ddotsc$ 

Anl-ARMANDO NOBOA C.

# INDICE GENERAL

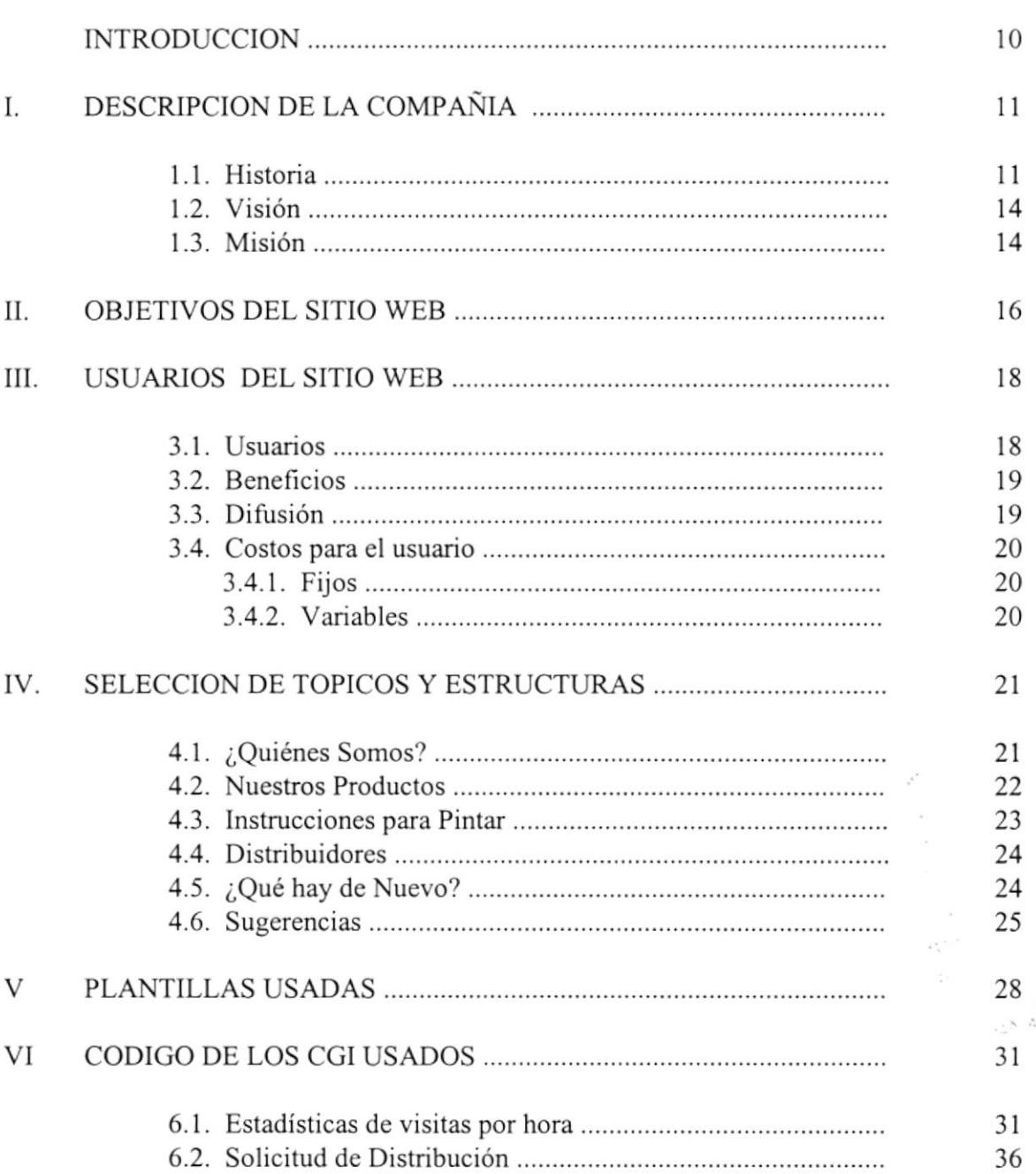

I

í.

Pág.

na<br>S

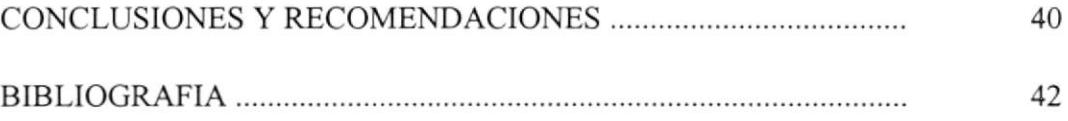

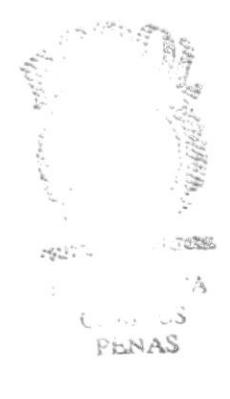

### INTRODUCCION

El World Wide Web está entre los avances tecnológicos más rápidamente aceptados y adoptados del siglo 20. Consideramos también que el Web tendrá una influencia cada vez mayor en diversas áreas tales como el comercio, la educación, el turismo, etc. El éxito de este sistema distribuido de información, y su verdadero poder, radica en su interfaz gráfica, atractiva y de fácil navegación, que ha permitido el acceso masivo del público a los vastos recursos del Intemet.

Con estos antecedentes, y considerando la importancia inevitablemente creciente de esta tecnología, la Facultad de Ingenieria Eléctrica y Computación, a través de la Licenciatura en Sistemas de Información implementó el tópico de graduación llamado Planificación, Implantación y Administración de un Sitio Web.

Fruto de este seminario es el presente proyecto de graduación que consiste en Ia planificación e implantación del Sitio Web de Pinturas Ecuatorianas S. A., empresa que nos ha brindado todo el apoyo necesario y nos ha proporcionado la información requerida para la realización de este proyecto.

t0

I

# I. DESCRIPCION DE LA COMPAÑIA

#### I.I. HISTORIA

Pinturas Ecuatorianas S. A. (PINTEC) fue fundada en Guayaquil el 20 de diciembre de 1956, siendo sus socios fundadores W. R. Grace Company y Glidden Company. Inició sus operaciones en 1957 con la distribución de pinturas de la casa Glidden, un fabricante radicado en Cleveland, Ohio, EE. UU. Entre los primeros productos que PINTEC vendía habían algunos que continúan siendo muy familia¡es como Spred Satin, Spred House Paint - hoy Spred Dura Mate - y Japalac - hoy Spred Dura Oil Gloss-. Spred Satin fue el nombre con el que Glidden Company bautizó a la primera pintura de látex del mundo, la cual apareció en el mercado estadounidense en 1948, y PINTEC la trajo al Ecuador a los pocos años, y continúa siendo hoy la pintura satinada que lidera el mercado por calidad y tecnología.

A pafir de 1958 PINTEC inició la fabricación local de algunos productos, incluyendo pinturas y otros como adhesivos y aditivos para concreto. En 1967 empezó a comercializar el sistema de bases para preparación de colores en los I

puntos de venta, usando los tintes Dramatone. A principios de la década de los 70 el mercado de pinturas era todavía pequeño y se concentraba en las grandes ciudades. PINTEC, contando siempre con el esfuerzo y entusiasmo de sus empleados, realizó la apertura de puntos de venta en todas las provincias.

En 1969 la compañía Grace vendió sus acciones a Glidden, que en esa época era una división de SCM Corporation. Posteriormente, en 1973, SCM vendió parte de las acciones a un grupo de socios nacionales, y en febrero de 1988, H. B. Fuller Company compró el 100% de la compañía.

Las instalaciones de PINTEC, que inicialmente ocupaban un terreno de aproximadamente 4.000 metros cuadrados, fueron creciendo con sucesivas adquisiciones de terreno hasta consolidar la manzana de 12.000 metros cuadrados que posee actualmente en Guayaquil, en la cual se encuentran las áreas de bodegas, oficinas, planta de resinas y otras áreas de producción. La planta de resinas, construida en 1978, permitió una mayor integración de la producción al iniciar en enero de 1979 la fabricación intema de látex para pinturas, y en octubre de l98l la de resinas alquídicas

I

La seguridad del personal y la protección ambiental son elementos de vital importancia en nuestra operación, por lo que somos asociados a Fundación Natura, y tomamos todas las medidas necesarias para evitar daños ecológicos

En 1992 se iniciaron los trabajos para descontinuar el uso de materias primas que contengan mercurio, plomo y otros tóxicos, habiendo logrado eliminar el uso de mercurio desde 1993 y de plomo desde 1994, siendo la pionera de la industria ecuatoriana de pinturas en el campo de prevención ambiental.

En 1996 inició sus operaciones la planta de tratamiento de efluentes industriales, la cual permite convertir nuestros desechos liquidos en aguas limpias

En octubre de 1994 lanzamos al mercado el sislema Master Palette que constituye actualmente el sistema de preparación de colores más extenso y avanzado del mercado. Además se introdujeron nuevos productos que complementan la línea Spred y la línea Látex, que se consolidaron como las pinturas de mayor calidad del mercado. PINTEC también representa en el Ecuador a la empresa norteamericana Harris Specialty Chemical Inc., quienes ya son conocidos en el medio por su línea de recubrimientos impermeabilizantes y acabados cementicios de Thoro System Products.

I

#### I.2. VISION

 $\circ$ 

Ser la compañía líder en pinturas en el Ecuador, alcanzando un crecimiento significativo en el mercado ecuatoriano.

Alcanza¡ liderazgo y dominio de mercado teniendo mejor personal, entrenado y motivado, con tecnología innovadora, servicio al cliente con valor agregado y sistemas de manufactura de clase mundial para productos de calidad

#### 1.3. MISION

Seremos la empresa de pinturas líder en el Ecuador, con énfasis en tecnología y servicio al cliente, enfocados hacia aquellos mercados compatibles con la expansión y rentabilidad de la compañía.

Mantendremos y procuraremos liderazgo y crecimiento en la industria de pinturas y recubrimientos.

Estamos comprometidos con nuestras responsabilidades en orden de prioridad, hacia nuestros Clientes, Empleados, Accionistas y Comunidades.

Conduciremos nuestros negocios en forma legal y ética, apoyaremos las actividades de nuestros empleados en favor de sus comunidades y del medio ambiente, y seremos ciudadanos corporativos responsables.

Proveeremos liderazgo estratégico y apoyo profesional para maximizar la participación y la contribución de las personas de Pinturas Ecuatorianas S. A. en la consecución de los objetivos

Proveeremos las condiciones y el liderazgo necesarios para promover el crecimiento y el desarrollo personal y mejorar Ia calidad de vida en el trabajo.

I

#### II. OBJETIVOS DEL SITIO WEB

Debido a la importancia cada vez mayor del World Wide Web, sistema de información distribuido que funciona sobre el Intemet, cuya expansión acelerada en el mundo, y en particular en el Ecuador, nos permite preveer un futuro en el que el Web será un medio de intercambio de información común en las empresas, instituciones educativas y hogares ecuatorianos, y con el objeto de aprovechar al máximo las oportunidades que este avance tecnológico nos brinda, consideramos de importancia estratégica realizar una presentación web de Pinturas Ecuatorianas S. A. con los siguientes objetivos:

- <sup>l</sup>. Dar a conocer la empresa a través de esta red mundial de computadores y lograf mayor presencia tanto a nivel nacional como intemacional
- 2. Dar a conocer su amplia gama de productos, y la utilidad de éstos.
- 3. Proporcionar información técnica a ingenieros, arquitectos, pintores profesionales y al  $PENAS$ público en general, sobre procedimientos y técnicas a uliliza¡ para obtener excelentes resultados al pintar.
- 4. Dar a conocer su gran red de distribuidores, anunciarlos por Intemet, y facilitar información a posibles nuevos distribuidores.

I

C3

I

**All Abdul** 

communication and a substitution of

)

- 5. Dar a conocer a los distribuidores y al público en general los nuevos productos y las promociones.
- 6. Lograr la interacción con los clientes a través de la entrega de sugerencias y la recepción de sugerencias, seleccionando de estas últimas aquellas que, por su importancia, tengan los méritos suficientes para ser publicadas en esta presentación para beneficio de todos los usuanos.

i

i

## III. USUARIOS DEL SITIO WEB

#### 3.I. USUARIOS

Esta presentación web está dirigida a los siguientes grupos de personas de habla castellana, adultos, de ambos sexos y que tienen el servicio de lntemet en sus hogares o en sus lugares de trabajo:

- Público en general, dueños de casas o de cualquier edificación que deseen pintar sus edificios. Estimamos que el nivel de educación de este grupo es de secundaria para arriba.
- Pintores profesionales. Estimamos que el nivel de educación de este grupo es de primaria para arriba.
- . Distribuidores o posibles distribuidores. Estimamos que el nivel de educación de este grupo es de primaria para arriba.

Estos usuarios tienen como meta general obtener información útil para sus propósitos. Se evitará el uso de lenguaje demasiado técnico en las páginas web, para que éstas puedan ser entendidas por [a mayoría de estos usuarios cuyo nivel de educación es heterogéneo.

### 3.2. BENEFICIOS

Los beneficios que obtendrán serán los siguientes:

- Los pintores profesionales, los distribuidores y el público en general tendrán información rápida y actualizada sobre los productos y promociones de PINTEC, y las técnicas adecuadas para pintar
- $\bullet$  Los distribuidores además tendrán publicidad en el Internet sin costo alguno.
- Los comerciantes no distribuidores podrán remitir una solicitud de distribución que será registrada en un archivo de datos.

### 3.3. DIFUSION

La difusión de esta presentación web se hará mediante la inclusión de la dirección del sitio web en:

 $\bullet$ Propagandas publicitarias por radio, prensa y televisión. l9

- Etiquetas de los productos.
- Formularios tales como listas de precios, proformas, facturas e información proporcionada por los vendedores a los clientes.

### 3.4. COSTOS PARA EL USUARIO

#### 3.4.1. FIJOS

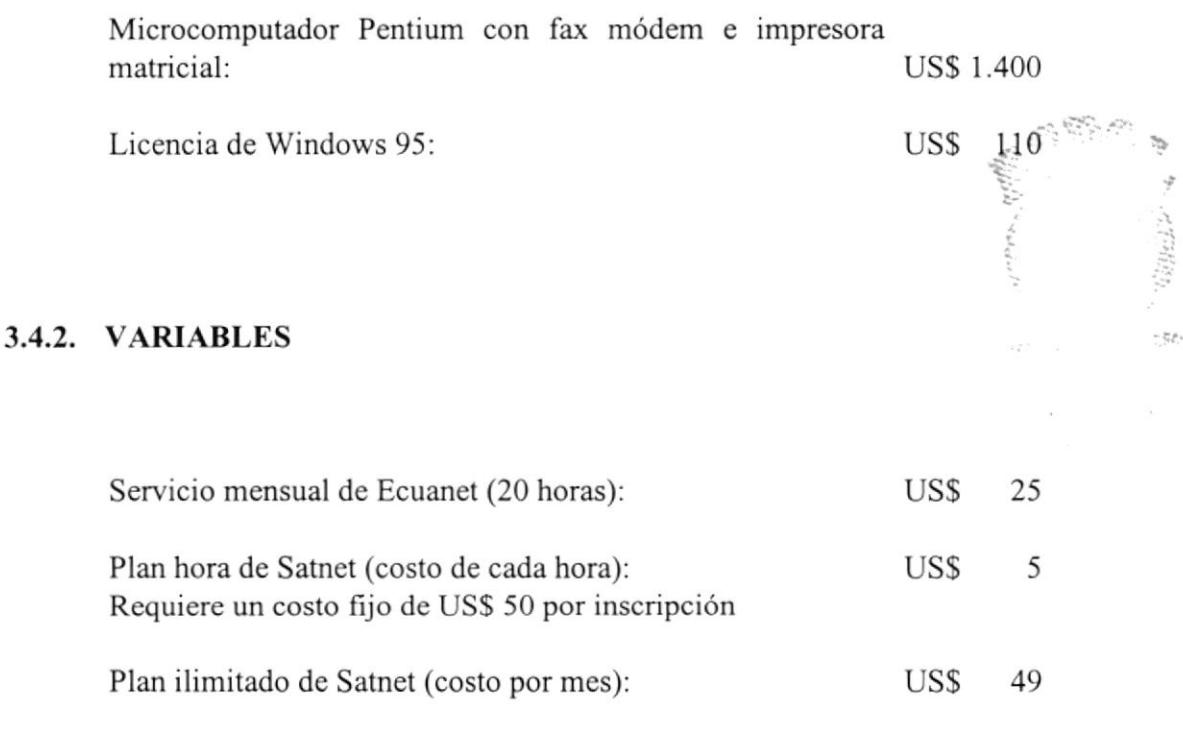

Se deberá agregar el costo del sewicio telefónico

# IV. SELECCION DE TOPICOS Y ESTRUCTURAS

Para cumplir con los objetivos anteriormente mencionados se seleccionaron 6 tópicos que componen el sitio web bajo una estructura de navegación fundamentalmente jerárquica, la cual facilita la navegación a los usuarios. Por consiguiente, el sitio web se compone de un home page (véase FIG. I, pág. I 7) al cual se subordinan 6 páginas web, algunas de las cuales también tienen páginas web subordinadas (subtópicos). Todas las páginas tienen un menú de enlace al home page y a cualquiera de las 6 páginas principales (véase FIG. 2, pág. l8).

A continuación se describen los 6 tópicos seleccionados.

## 4.1. ¿QUIÉNES SOMOS?

Este tópico cumple con el objetivo de dar a conocer la empresa a través del lntemet y lograr mayor presencia tanto a nivel nacional como intemacional. Para esto se ha dividido este tópico en los siguientes subtópicos:

#### HISTORIA

Es una narración de los eventos importantes de la compañía desde su fundación hasta la presente fecha.

**VISION** 

Aquí se plantean las aspiraciones de la compañía, la cual se ve así misma como líder del mercado ecuatoriano de pinturas gracias a sus productos de alta calidad y a una atención eficiente a los clientes

• MISION

Se detallan las metas que la compañia quiere lograr y cómo se deberám alcanzar dichas metas.

#### 4.2. NUESTROS PRODUCTOS

Este tópico cumple con el objetivo de dar a conocer su amplia gama de productos, y la utilidad de éstos.

PINTEC fabrica y comercializa alrededor de 300 productos, de los cuales se han escogido los 59 productos más importantes, según su volumen de ventas, para incluirlos en esta presentación. Hemos hecho una página web por cada producto. El nombre de cada página comienza con la letra "P" seguida del código del producto y ".htm". Estas páginas incluyen los siguientes temas:

- Descripción del producto
- Especificaciones
- Usos típicos
- Ventajas del producto
- Condiciones del servicio
- Preparación (del producto)
- Preparación de la superficie

## 4.3. INSTRUCCIONES PARA PINTAR

Este tópico cumple con el objetivo de proporcionar información técnica <sup>a</sup> ingenieros, arquitectos, pintores profesionales y al público en general sobre procedimientos que aconseja el Servicio Técnico de PINTEC.

Este tópico se dividió en los siguientes subtópicos

Instrucciones básicas

- Cómo pintar
- Cómo prevenir errores al pintar
- Sugerencias para elegir los colores adecuados
- Materiales necesarios para pintar

#### .I.4. DISTRIBUIDORES

Este tópico cumple con el objetivo de dar a conocer la gran red de distribuidores de PINTEC y facilitar información a posibles nuevos distribuidores. Hay que resaltar que esto les da a los distribuidores de PINTEC la ventaja competitiva de ser anunciados en el Intemet.

Incluye varias páginas web que listan a los distribuidores por provincias. con sus direcciones y teléfonos. También presenta un formulario para registrar solicitudes de distribución.

### 4.5. ¿QUÉ HAY DE NUEVO?

Este tópico cumple con el objetivo de dar a conocer a los distribuidores y al público en general los nuevos productos y las promociones. También se incluye aquí un

 $\frac{1}{\sqrt{2}}$  ,  $\frac{1}{2}$  ,  $\frac{1}{2}$ 

enlace a una página web que perrnite obtener una estadística de visitas al sitio web de PINTEC.

#### 4.6. SUGERENCIAS

Este tópico cumple con el objetivo de lograr la interacción con los clientes a través de la entrega y la recepción de sugerencias.

Los tópicos 5 y 6 tendrán frecuentes actualizaciones que mantendrán a los usuarios interesados en nuestro sitio web.

### PAGINA PRINCIPAL DEL SITIO WEB DE PINTURAS ECUATORIANAS S.A.

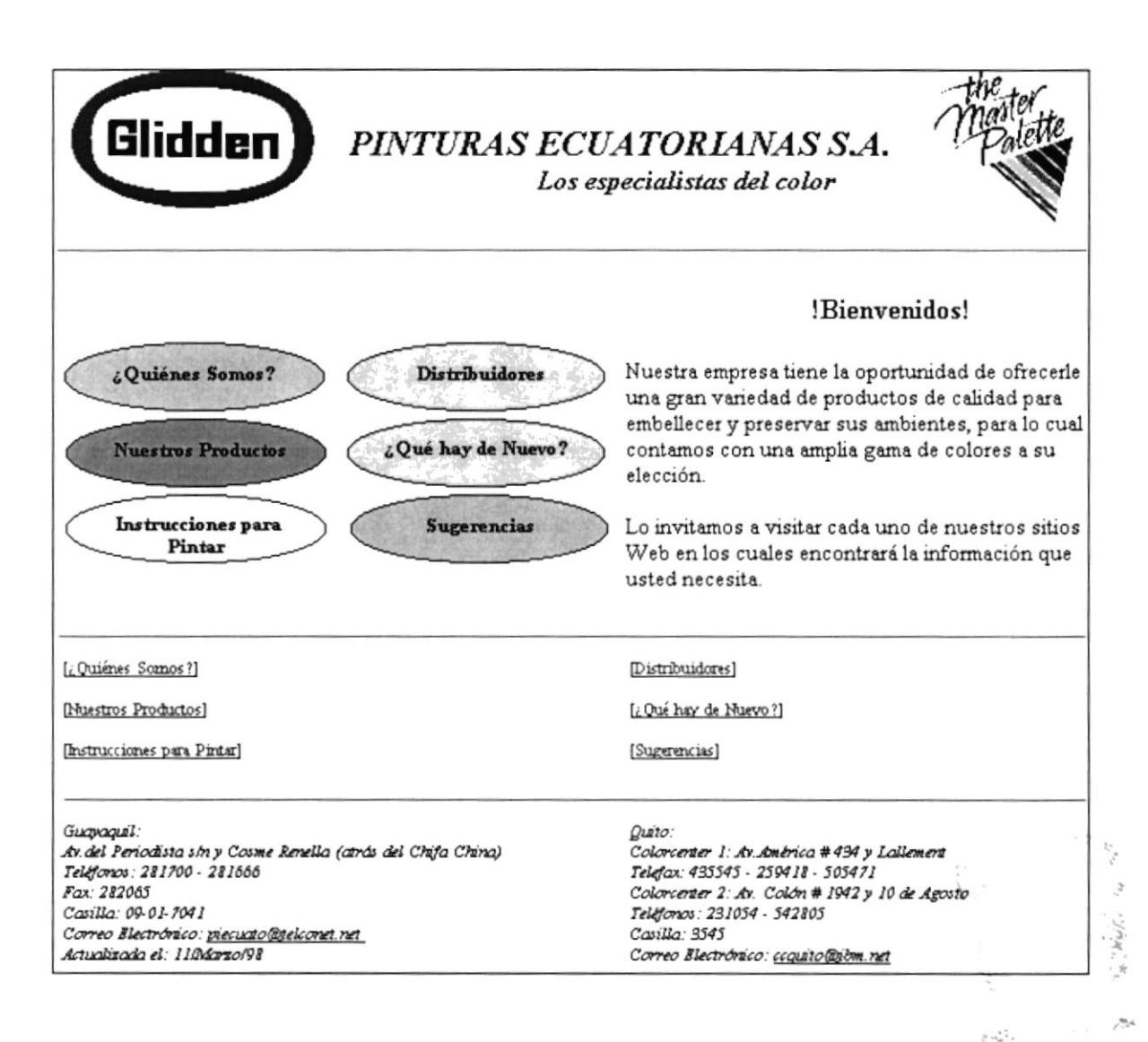

**FIG. No. 1** 

ESTRUCTURA de NAVEGACION del SITIO WEB de PINTURAS ECUATORIANAS S. A.

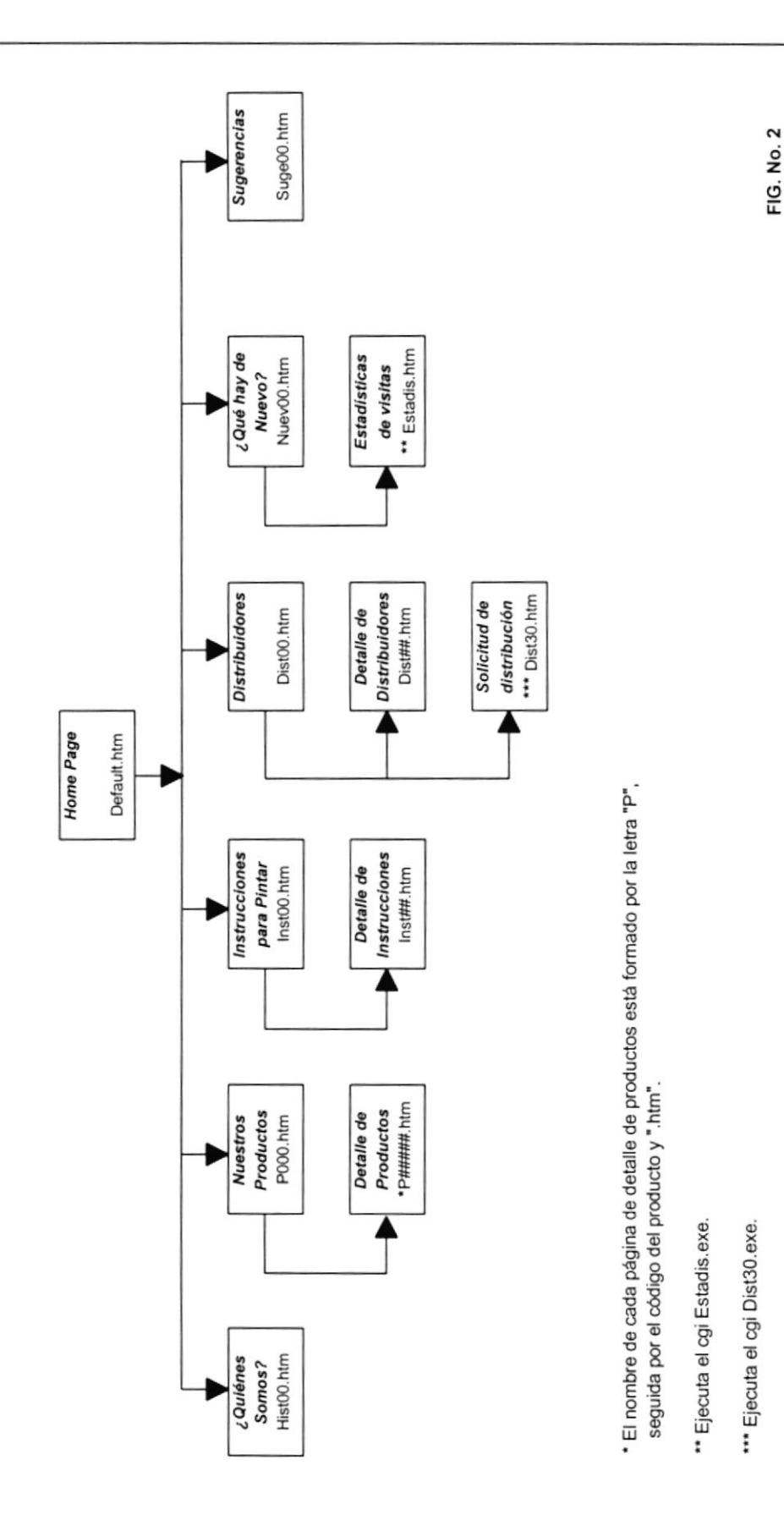

27

 $\overline{1}$ 

 $\overline{\mathfrak{l}}$ 

# V. PLANTILLAS USADAS

Para lograr consistencia y uniformidad en las páginas se diseñó una plantilla (P000x.htm), usada en Ia elaboración de los tópicos y sub+ópicos (véase FIG. 3, pág. 21), Ia cual incluye los siguientes elementos:

- La primera fila contiene el logotipo de Glidden, que es una imagen .CIF llamada GMPITO.GIF. A continuación hay una línea horizontal para separar este logotipo del resto de la página y dar Ia impresión de un membrete.
- La segunda fila está compuesta de dos partes: el lado izquierdo que contiene un mapa  $\bullet$ sensitivo, en el cual están todas las opciones del menú principal y se llama MENU.GIF; el lado derecho contiene un enlace a la Página Principal.
- La tercera fila contiene el título de la opción sobre la que se está navegando. Su color de fondo es igual al fondo que aparece en el menú.
- La cuarta fila es el cuerpo de la página. Aquí se pondría la información referente al  $\bullet$ tema que se trate.
- a La quinta fila contiene el menú principal pero en tipo texto para los browsers no gráficos.

. La sexta fila está dividida en dos partes que contienen los datos generales de PINTEC-A la izquierda están los datos de PINTEC Guayaquil, y a la derecha los datos de PINTEC Quito. Lo datos presentados son: dirección, teléfono, fax, casilla, dirección del correo electrónico y la fecha de actualización de la página.

### PLANTILLA USADA PARA TOPICOS Y SUBTOPICOS

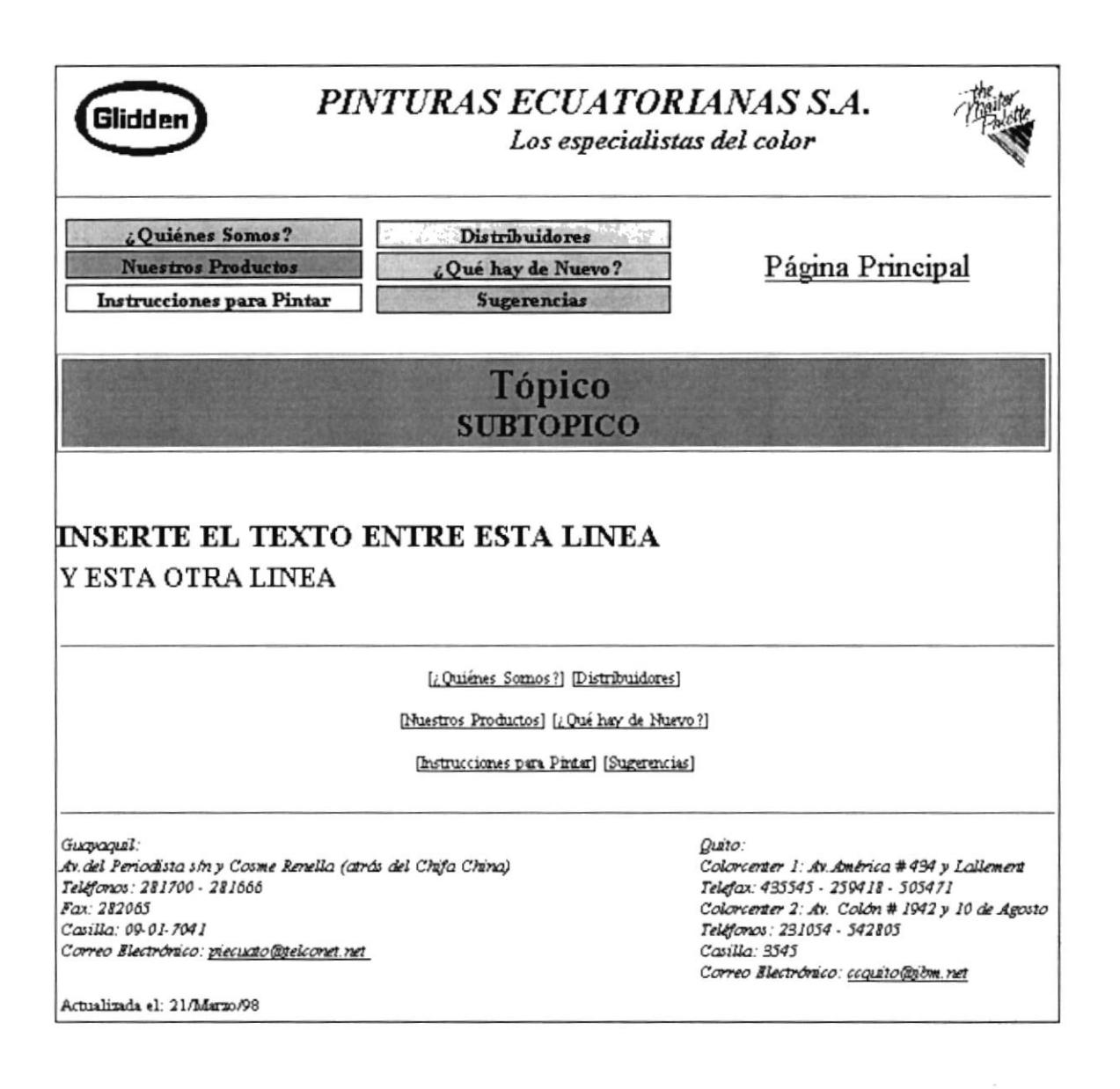

FIG. No. 3

 $-12$  $\varphi_{\rm c} \propto \beta$ 

### VI. CODIGO DE LOS CGI USADOS

#### **6.1. ESTADISTICAS DE VISITAS POR HORA**

Se utiliza un CGI (estadis.exe) para mostrar las estadísticas del número de veces que el sitio Web de Pinturas Ecuatorianas es visitado, contabilizando las visitas a la página default.htm y clasificándolas de acuerdo a 3 rangos de horarios dependiendo de la hora en que se realizaron. Este CGI es llamado por la forma estadis.htm (véase FIG. 4, pág. 26), la misma que pide la fecha de la cual se desean mostrar las estadísticas. El código es el siguiente:

```
---*/
/* GENERA UNA ESTADISTICA POR DIA QUE MUESTRA EL NUMERO DE VISITANTES
*/*y LA DISTRIBUCION DE LAS VISITAS POR HORA
*---*/
#include <stdlib.h>
#include <string.h>
#include <stdio.h>
#include "libcgi.c"
FORM_DATA farchivo;
                             /* Variables de la forma ---------*/
main()\sim 7.0248
₹
                                                                          \mathcal{F}_{\mathcal{F}} ,
char ruta[40] = "C:\\WINNT\\SYSTEM32\\LOGFILES\\in";
FILE *fp;
                                                                                   \sim \sim\mathcal{D}_d \subset \mathcal{D}(\mathcal{A})void lectura(FILE*);
HTML_FORM form;
```

```
cgi_initialize_form(&form,TRUE);
                                /* Inicializa la forma -----------*/
 farchivo=cgi formvar("archivo", form); /* Toma las variables de la forma */
strcat(ruta,farchivo);
 strcat(ruta,".log");
 if ((fp=fopen(ruta,"r"))==NULL)
   ł
   printf("No se puede abrir el archivo %s\n",ruta);
   return 1;
   ₹
else
   ł
   lectura(fp);cgi free form(&form);
   fclose(fp);₹
return 0;
LECTURA DEL ARCHIVO
                                                      */*
void lectura(FILE *ifp)
  \{void acumula(char nosotros[], char hora[],
             int *visits, int *hour1, int *hour2, int *hour3);
   char nosotros [60], hora [9];
   int c, campo, indice, visitas, hora1, hora2, hora3;
   int registros;
   registros=0;
   campo=1; indice=0;
   visitas=0; hora1=0; hora2=0; hora3=0;
   while ((c = getc(ifp))!=EOF)\{if (c == 'n')\{++registros;
             acumula(nosotros, hora, &visitas, &hora1, &hora2, &hora3);
            campo=1;
             indice=0;
             ₹
        else
             if (c == ',')if (campo==4)₹
                    hora[indice]="\0";
                    ₹
               else
                    if (campo==14)
```
ļ

```
\{nosotros[indice]='\0';
                           )
                      else
                           (
                           )
                 ++campo;
                 indice=0;
                 \mathcal{E}clse
                 if (campo==4){
                      hora[indice]=c;
                      ++indice;
                       ¡
                 elsc
                      if (campo==14)I
                           nosotros[indice]=c;
                           ++indic€;
                           l
                      clsc
                           {
                           l
                       l. - --------------------------------------------------./
       IMPRIME LA PAGINA WEB
     /.---------------------------------------------------*/
    printf("<HTML>");
    printf("<HEAD>");
    printf("<TITLE>Grupo4/Estadis2.htm</TITLE>");
    printf("</HEAD>");
    printf("<BODY>");
    printf("<H2 ALIGN=CENTER>ESTADISTICAS de VISITAS al WEBSITE de</H2>");
    printf("<H2 ALIGN=CENTER>PINTURAS ECUATORIANAS S. A.</H2>");
    printf("<P>DIA ANALIZADO: %s",farchivo);
    printf("<P>N&uacute;mero de visitas : %5d", visitas);
    printf("<P>Visitas desde las 00:00:00 hasta las 08:00:00 : %5d",hora1);
    printf("<P>Visitas desde las 08:00:01 hasta las 16:00:00 : %5d",hora2);
    printf("<P>Visitas desde las 16:00:01 hasta las 24:00:00 : %5d",hora3);
    printf("<P><BR><FONT SIZE=+1>[<A HREF=\"../Estadis.htm\">Regreso</A>]</FONT>");
    printf("</BODY></HTML>");
   l
                                                  l. ------------------- ----------------. /
/* ACUMULACION DE CONTADORES
       l. -------------------- -----------------./
   void acumula(char nosotros[], char hora[],
              int *visits, int *hour1, int *hour2, int *hour3)
```

```
\{char *we; int compara;
    we = strstr(nosotros,"grupo4/default.htm");
    if (we!=NULL)
       \{++*<sub>visits</sub>;compara = strncmp(hora," 08:00:01", 9);
       if (compara < 0)\{++*hour1;
            \mathcal{E}else
            \{compara = strncmp(hora," 16:00:01", 9);
            if (compara < 0)\{++*hour2;ł
            else
                 f,
                 ++*hour3;₹
            \big\}\big\}else
       \{\}\}
```
Bo -

# FORMULARIO PARA LAS ESTADISTICAS DE VISITAS

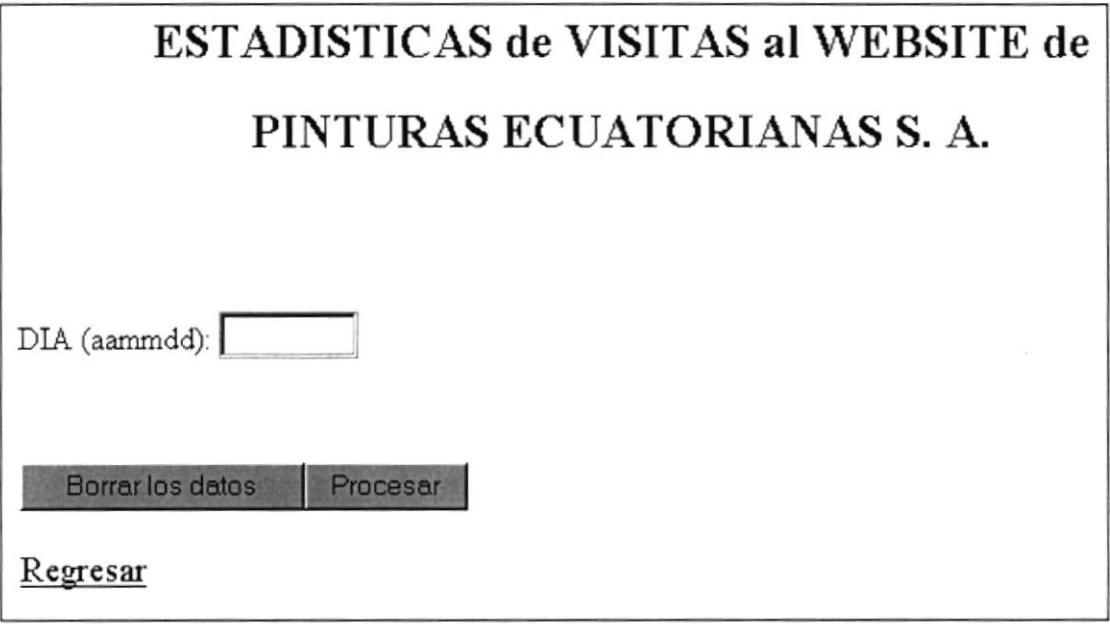

**FIG. No. 4** 

### 6.2. SOLICITUD DE DISTRIBUCION

Se utiliza un CGI (dist30.exe) para grabar las solicitudes de distribución. Se usa la forma dist3O.htm (véase FIG. 5, pág. 30) que contiene los datos de los posibles distribuidores. El código es el siguiente:

```
-*//* GENERA UN ARCHIVO SOLICIT.TXT QUE CONTIENE LOS DATOS DE LAS SOLICI -
*/*TUDES DE DISTRIBUCION INGRESADOS POR EL CLIENTE. 30/MAR/98
*/*.
-*/#include <stdlib.h>
#include <sring.h>
#include <stdio.h>
#includc "libcgi.c"
/' CGI para tomar la solicitud dc distribucion */
/* y grabar los datos en un archivo *int main()
{
  FILE *archivo;
  HTML FORM form;
 /* Variables de la forma */
  FORM_DATA fnomest, fdirest, ftelest, fcasest, fciuest, ftipo, fruc,fcupo,
       fprodven,
       fprodcom,
       fnomrep,
       fdirrep,
       ftelrep,
       fci,
       fcargo,
       fbanco 1,
```
fcta l, fnom1, fbanco2, fcta2. fnom2, fbanco3, fcta3, fnom3, ffirma1, fciudl, fprod1, ffirma2, fciud2, fprod2, ffrrma3, fciud<sub>3</sub>, fprod3;

cgi\_initialize\_form(&form,TRUE); /\* Inicializa la forma \*/

```
findmest = cgi_formvar("NOMEST",form); /* Toma las variables de la forma */<br>fdirest = cgi_formvar("DIREST",form);
ftelest = cgi_0 \t\t\t formvar("TELEST", form);<br>
fcasest = cei_0 \t\t formvar("CASEST", form);= cgi formvar("CASEST",form);
fciuest = cgi_formvar("CIUEST",form);<br>ftipo = cgi_formvar("TIPO",form);
              = cgi formvar("TIPO",form);
fruc = cgi_formvar("RUC", form);fcuppo = cgi formvar("CUPO",form);
fprodver = cgi-formvar("PRODVEN", form);fprodcom = cgi-formvar("PRODCOM", form);fnomrep = cgi-formvar("NOMREF", form);fdirrep = cgi formvar("DIRREP",form);
fellerep = cgi_formvar("TELREP", form);fci = cgi-formvar("CI", form);f cargo = cgi-formvar("CARGO", form);fbancol = cgi-formvar("BANCO1", form);fcta1 = cgi-formvar("CTA1", form);fnom1 = cgi-formvar("NOM1", form);fbanco2 = cgi-formvar("BANCO2", form);fcta2 = cgi_formvar("CTA2",form);
fnom2 = cgi-formvar("NOM2", form);fbanco3 = cgi-formvar("BANCO3", form);fcta3 = cgi_formvar("CTA3", form);f nom3 = cgi_0 mvar("NOM3", form);<br>f f r m a 1 = cgi_0 mvar("FIRMA1", form)ffirmal = cgi_formvar("FIRMA1",form);<br>fciud1 = cgi_formvar("CIUD1",form);
              = cgi formvar("CIUD1",form);
\begin{array}{rcl} \n\text{fprod1} & = \text{cgi\_formvar("PROD1", form)}; \\
\text{ffirma2} & = \text{cgi\_formvar("FIRMA2", form)}\n\end{array}= cgi formvar("FIRMA2",form);
```
fciud<sub>2</sub> fprod2 ffirma<sub>3</sub> fciud3 fprod<sub>3</sub> = cgi\_formvar("CIUD2",form);  $=$  cgi formvar("PROD2",form);  $=$  cgi\_formvar("FIRMA3", form);  $=$  cgi formvar("CIUD3",form); = cgi\_formvar("PROD3',form);

/\* graba los datos en el archivo \*/

archivo=fopen("solicit.txt","a");

\$rind(archivo,"%s,Yos,o/os,o/os,Yos,Yos,o/\*,Y"s,%os,Yos,Yos,Vos,Yos,Yos,o/os,Yos,Yos,Yos,o/os,Yos,o/os,  $\%s$ ,%s,%s,%s,%s,%s,%s,%s,%s,%s,%s,%s,%s\n",fnomest, ftelest, fcasest, fciuest, ftipo, fruc, fcupo, fprodven, fprodcom, fnomrep, fdirrep, ftelrep, fci, fcargo, fbanco l, fcta l, fnom1,fbanco2,fcta2,fnom2,fbanco3,fcta3,fnom3,ffirma1,fciud1,fprod1,ffirma2, fciud2,fprod2,ffirma3,fciud3,fprod3);

i.----------------------------------------------------./ /\* IMPRIME LA PAGINA WEB \*/

printf("<HTML><HEAD><TITLE>Grupo4\\dist30.htm</TITLE></HEAD>"); /\* Imprime la cabecera \*/

printf("<BODY>");

```
printf("<H2 ALIGN=CENTER>SOLICITUD DE DISTRIBUCION</H2>");
```
printf("<H2 ALIGN=CENTER>PINTURAS ECUATORIANAS S. A.</H2>");

printf("<P>SENOR(ES):  $=$ %s",fnomest);

printf("<P>Sus datos quedaron registrados");

printf("<P><BR><FONT SIZE=+1>[<A HREF=\"../dist30.htm\">Regreso</A>]</FONT>"); printf("</BODY></HTML>"); fclose(archivo); cgi free form(&form); retum 0;

)

### FORMULARIO PARA LA SOLICITUD DE DISTRIBUCION

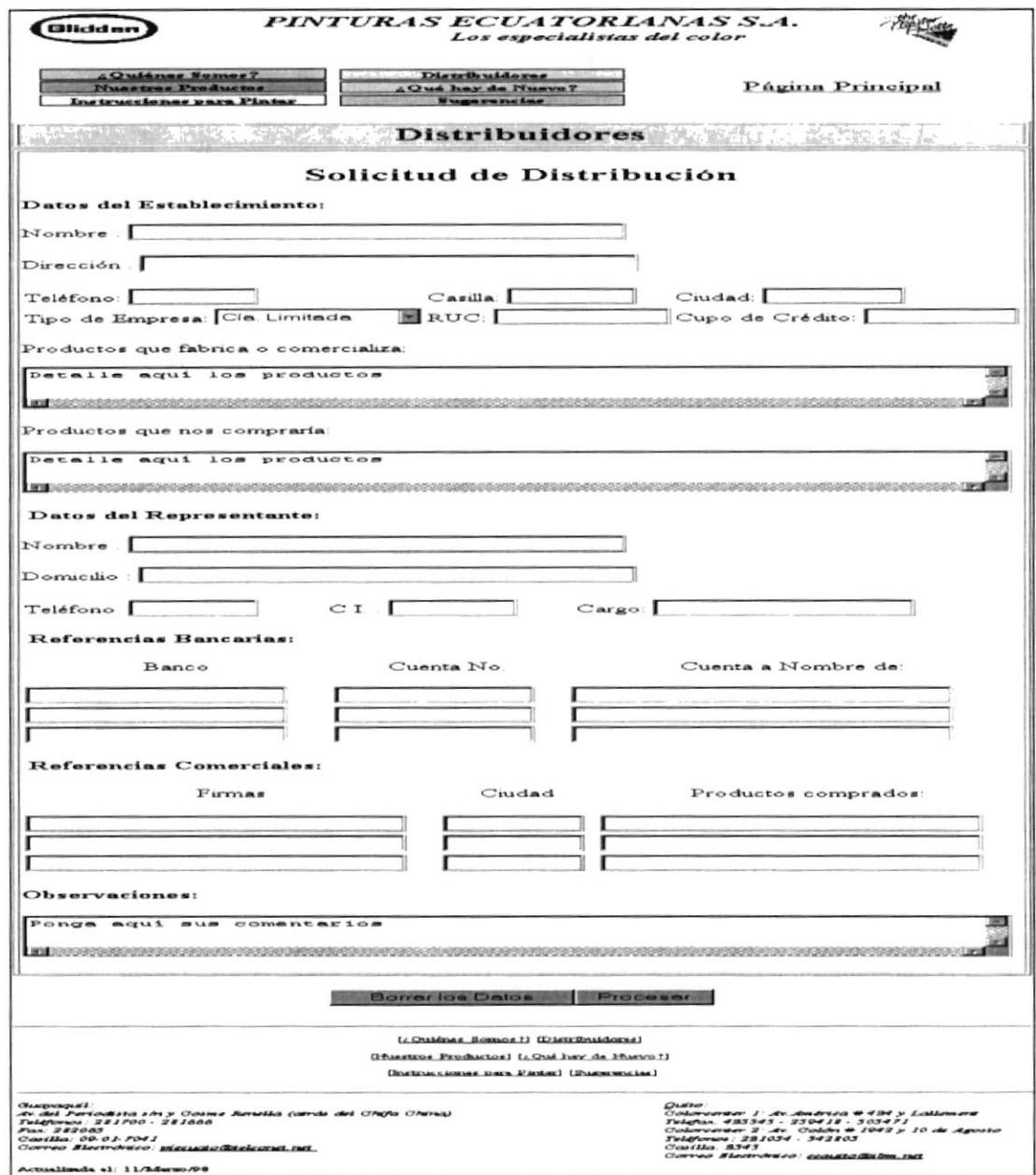

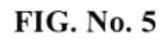

## CONCLUSIONES Y RECOMENDACIONES

Este trabajo nos ha permitido apreciar en su real magnitud la complejidad que implica la planificación, implantación y administración de un sitio web, y por lo tanto el alto nivel de preparación académica, tanto en el aspecto técnico como de cultura general (ortografía, redacción), que deben tener las personas encargadas de estas tareas.

En cuanto al sitio web de Pinturas Ecuatorianas S. A., tenemos las siguientes recomendaciones:

- 1. Conversar con el Servicio Técnico de PINTEC para mejorar la descripción de los productos y para incluir más productos en la presentación.
- 2. Incluir un glosario de palabras técnicas usadas en esta presentación y cuyo significado no es claro para el usuario común.
- 3. Incluir imágenes en la presentación pues éstas le añadirán atractivo y evitarán la monotonía.

 $\sim 2/$  $\mathcal{L}_{\mathcal{L}}$ 

 $-1$ 

- 4. Convertir los enlaces tipo texto y los datos generales de la empresa (dirección, teléfonos, casilla de correo y dirección Email), que aparecen en la parte inferior de cada hoja, en una imagen, de modo que cuando haya un cambio en uno de estos elementos solamente sea necesario modifica¡ la imagen y no todas las páginas, como ocurrió durante el desarrollo de esta presentación.
- 5. Ampliar las estadísticas para poder determinar con mayor exactitud los días y horas pico.

En cuanto a las personas que van a administrar el sitio web, tenemos las siguientes recomendaciones:

- l. Toma¡ un curso formal de algún software de manejo de imágenes, por ejemplo Adobe Photo Shop, pues ésta fue una de las tareas más difíciles de realizar y que requirió mucho tiempo.
- 2. Tomar un curso formal de Access para el manejo de bases de datos, y de Visual Basic o C para el manejo de cgis, pues ésta fue también una de las tareas más dificiles de realizar y que también exigió mucho tiempo.

# BIBLIOGRAFIA

- 1. CEBALLOS, F. Enciclopedia del Lenguaje C, F.J.Ceballos, Addison-Wesley Iberoamericana, 1993.
- 2. PREECE, J. Human-Computer Interaction, J. Preece, Addison-Wesley.
- 3. RANDALL, N. Discover the World Wide Web with your Sportster, N.Randall-Ned Snell, segunda edición, Sams Net, 1996.

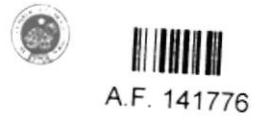